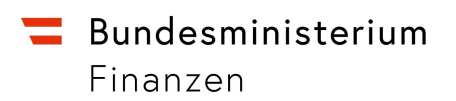

## Work-Around für die korrekte Erfassung von beigepackten Waren

Derzeit ist es im PoUS-System nicht möglich, Waren unterschiedlicher Tarifnummern, die gemeinsam in einem Packstück verpackt wurden, korrekt zu erfassen.

Als Übergangslösung bis zur Bereitstellung einer korrigierten Version des PoUS-STP kann das in der PoUS-Anwendung über Betätigen der Schaltfläche "Vorlage herunterladen" im Karteireiter "Warenpositionen" zur Verfügung gestellte Excel-Template zur Erfassung der Warenpositionsdaten verwendet werden.

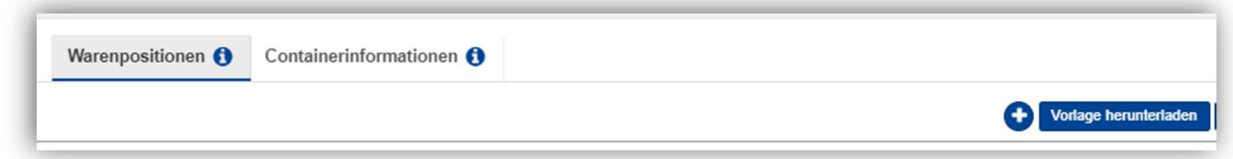

Abbildung 1: Aufruf Template "Warenpositionen"

| Goods Item<br>Number | Reference Number/UCR<br>50 <sub>2</sub><br>Reference Number/UCR<br>(D)<br>[an35] | <b>Commodity Code</b><br>$ M\rangle$                            |                                                 | CUS Code<br>50 <sub>2</sub> |                                                 |  | Description Of Goods<br>< M >          | <b>Gross Mass</b><br>MN                      | <b>Net Mass</b><br>< M               |
|----------------------|----------------------------------------------------------------------------------|-----------------------------------------------------------------|-------------------------------------------------|-----------------------------|-------------------------------------------------|--|----------------------------------------|----------------------------------------------|--------------------------------------|
|                      |                                                                                  | Harmonised System Sub-<br><b>Heading Code</b><br>$(M)$<br>[an6] | Combined<br>Nomenclature Code<br>$(0)$<br>[an2] |                             | <b>CUS Code</b><br>$\langle 0 \rangle$<br>[ans] |  | Description Of Goods<br>(M)<br>[an512] | <b>Gross Mass (Kg)</b><br>$(M)$<br>$[n16,6]$ | Net Mass (Kg)<br>$(M)$<br>[n., 16,6] |
| $\overline{1}$       |                                                                                  |                                                                 |                                                 |                             |                                                 |  |                                        |                                              |                                      |
|                      |                                                                                  |                                                                 |                                                 |                             |                                                 |  |                                        |                                              |                                      |
|                      |                                                                                  |                                                                 |                                                 |                             |                                                 |  |                                        |                                              |                                      |
|                      |                                                                                  |                                                                 |                                                 |                             |                                                 |  |                                        |                                              |                                      |
|                      |                                                                                  |                                                                 |                                                 |                             |                                                 |  |                                        |                                              |                                      |
|                      |                                                                                  |                                                                 |                                                 |                             |                                                 |  |                                        |                                              |                                      |
|                      |                                                                                  |                                                                 |                                                 |                             |                                                 |  |                                        |                                              |                                      |
|                      |                                                                                  |                                                                 |                                                 |                             |                                                 |  |                                        |                                              |                                      |
|                      |                                                                                  |                                                                 |                                                 |                             |                                                 |  |                                        |                                              |                                      |
|                      |                                                                                  |                                                                 |                                                 |                             |                                                 |  |                                        |                                              |                                      |
|                      |                                                                                  |                                                                 |                                                 |                             |                                                 |  |                                        |                                              |                                      |
|                      |                                                                                  |                                                                 |                                                 |                             |                                                 |  |                                        |                                              |                                      |
|                      |                                                                                  |                                                                 |                                                 |                             |                                                 |  |                                        |                                              |                                      |
|                      |                                                                                  |                                                                 |                                                 |                             |                                                 |  |                                        |                                              |                                      |
|                      |                                                                                  |                                                                 |                                                 |                             |                                                 |  |                                        |                                              |                                      |
|                      |                                                                                  |                                                                 |                                                 |                             |                                                 |  |                                        |                                              |                                      |
|                      |                                                                                  |                                                                 |                                                 |                             |                                                 |  |                                        |                                              |                                      |
|                      |                                                                                  |                                                                 |                                                 |                             |                                                 |  |                                        |                                              |                                      |
|                      |                                                                                  |                                                                 |                                                 |                             |                                                 |  |                                        |                                              |                                      |
|                      |                                                                                  |                                                                 |                                                 |                             |                                                 |  |                                        |                                              |                                      |
|                      |                                                                                  |                                                                 |                                                 |                             |                                                 |  |                                        |                                              |                                      |
|                      |                                                                                  |                                                                 |                                                 |                             |                                                 |  |                                        |                                              |                                      |
|                      |                                                                                  |                                                                 |                                                 |                             |                                                 |  |                                        |                                              |                                      |

Abbildung 2: Template "Warenpositionen"

Die Angaben zu den Waren werden im Dateireiter "Fill in Good Items" erfasst.

Anschließend erfolgt die Eingabe der Daten zu den Packstücken.

Im Falle von beigepackten Waren muss hier bei einem Packstück in Feld "Number of Packages" ein Wert > "0" erfasst werden.

Die beigepackten Waren werden dann unter Angabe des gleichen Codes in Spalte "Type of Packages" und der gleichen Angabe in Spalte "Shipping Marks" erfasst.

Eine korrekte Erfassung könnte also so aussehen:

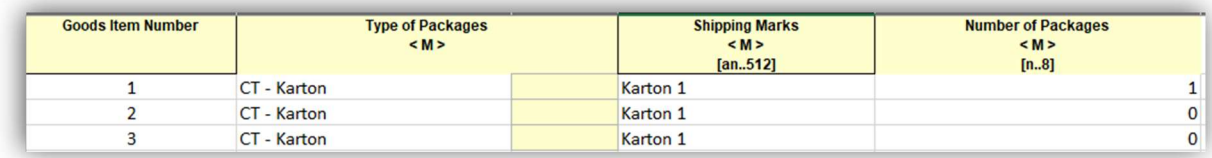

Abbildung 3: Erfassung Beipack

Nähere Informationen zur Verwendung der Vorlage finden Sie auf der BMF-Homepage unter PoUS – Proof of Union Status (bmf.gv.at)